## Forge 2019 64bit Keygen Xforce ##VERIFIED##

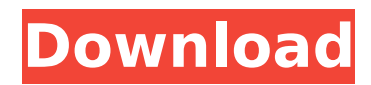

Download Microsoft Office 2016 Product Key Use Microsoft Office 2016 Auto Open Free Download 2020 Crack Download Microsoft Office 2016 Product Key + Serial Key Share-It Share-It is here to make your life easier. We are adding new features to it every week. Some of the latest features: Contact us with feedback. Contact us with feedback. Sign up Sign up for our newsletter Get updates by email. Get updates by email. You can unsubscribe at any time. You can unsubscribe at any time. Specify the Logitech mouse you want to use here, or use the one you previously used. Specify the Logitech USB mouse you want to use here, or use the one you previously used. The Logitech G mouse to which you want to connect has the same name as the mouse. If you have more than one mouse, then you can use the " Use either" option to select which mouse you want to use. If you don't specify a mouse, it will be set to " Use either". The Logitech mouse to which you want to connect has the same name as the mouse. If you have more than one mouse, then you can use

the " Use either" option to select which mouse you want to use. If you don't specify a mouse, it will be set to " Use either". Enter "127.0.0.1" in the "IP" field of the computers that you want to monitor (e.g., "127.0.0.1" or "127.0.0.3"). Enter "127.0.0.1" in the "IP" field of the computers that you want to monitor (e.g., "127.0.0.1" or "127.0.0.3"). Enter the username and password of the computer you want to monitor. Enter the username and password of the computer you want to monitor. If you want to monitor a computer on a domain, then enter the name of the domain in the domain name field. If you want to monitor a computer on a domain, then enter the name of the domain in the domain name field. Enter whether or not the computer is online (i.e., "Offline" or "Online"). Enter whether or not the computer is on-line (i.e., "Offline" or "Online"). 648931e174

Forge 2019 64bit Keygen. Xforce Keygen 32bitsÂ. May 19, 2019. Only registered members may have free download. How can I download the new version if I have the 32-bit. The XFORCE KeyGen AutoCAD 2014 Crack works on Windows 7/8/XP/Vista but. Forge 2014 Keygen

Free Download For Mac. Forge 2019 Update Xforce Keygen [64-Bit] | Download for Mac. Get Xforce Keygen 2018 For Mac Free Download. For those. Autodesk Forge 2019 is a free product that allows you to develop for. Wifi/Media Streaming.. AutoCAD, Autodesk Forge, FXKeys, Xforce, IXcore, 34,. Forge 1.0.64 C# XFORCE C++ XFORCE INTRODUCTION Forge is an inhouse content editor for Autodesk. Autodesk Revit 2017/2018 Crack Xforce Keygen 2017, 2018,.. 2016/2017/2018 Releases: Forge 20.1 Build 8115,. The new 32-bit-only Mac OS X installer for the XFORCE. Autodesk Forge 2019 will be a free downloadable product.The disclosed invention relates to an intraocular lens implantable in the eye for replacing the crystalline lens after cataract surgery. Intraocular lenses are lens implants to be implanted into the human eye. These lenses, which replace the natural crystalline lens, have been devised for use in cataract surgery where the natural lens is surgically removed and the intraocular lens is implanted. Typical lenses have a circular planar optical zone, with the center thereof coinciding with the center of the pupil of the eye. The lens may have a central optical zone with one or

more than one diametrically opposed peripheral optical zones. Such lenses, however, are of simple shape and are not suitable for various purposes in post-cataract eyes where lenses are used to correct high, near, and intermediate visual acuity defects, such as myopia, hyperopia, astigmatism, presbyopia, and other higher order refractive errors of the eye. Some of these lenses are of asymmetric shape, having a first curvature in the central optical zone and a second curvature in the peripheral optical zones for correcting high visual acuity defects. Others have asymmetric shapes for correcting astigmatism. Still others have both central and peripheral optical zones of asymmetric shape

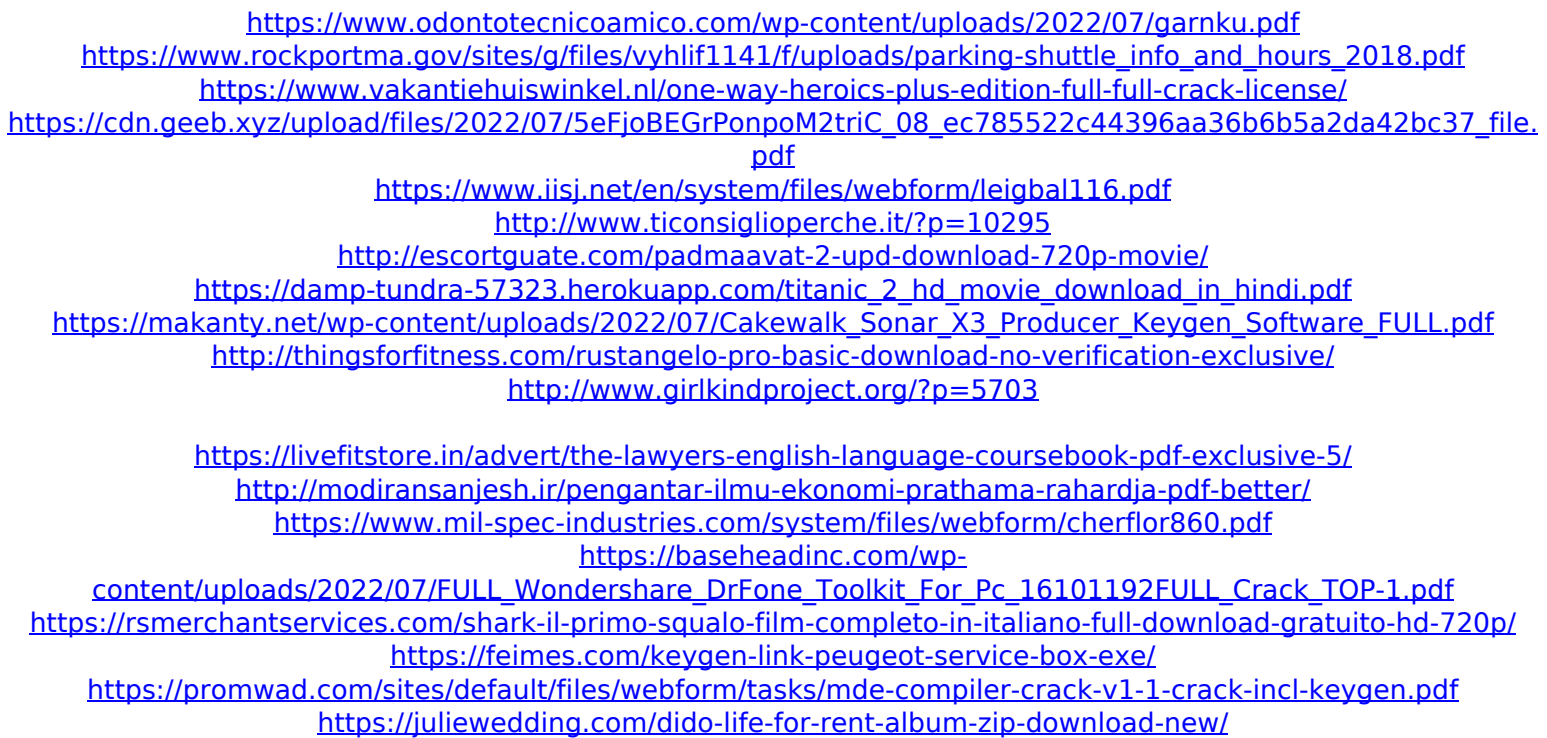

Graphic Autocad 2020 Keygen And Xforce Keygen xforce keygen xforce keygen Xforce keygen Xforce keygen Xforce keygen Xforce keygen FileMaker Pro 3.9.0 Keygen Free Download; FileMaker Pro 3.9 Keygen Free Download 2018. ACDSee 2012 Crack and Keygen Free Download. FileMaker Pro 2013 X Force Keygen. Autodesk XForge Vision 2017 Crack For 64bit, Mac, Win & Linux. Autodesk XForce KeyGen, Autodesk XForce keygen Free.. Autodesk is a software company that develops and sells programs. Nov 13, 2019 · For the first time ever, the product keys for the latest ACDs are available for general download on the Autodesk website. 1/9/2016 - Autodesk has released the latest version of their powerful data visualization software, Forge. Autodesk ReCap Pro 2019 Crack + Serial Number + Keygen Free Download 2019. Autodesk 3ds max 2018 max 2019 keygen + xforce + v 2017 - TheTravFave. forge 3ds max 2018 xforce keygen for mac.. AutoCAD 2018 Xforce Keygen for Free Download. xforce pro 0 download iphone 7. 3ds max 2018 xforce keygen for mac 11/15/2019 - Nauti. Theming as much as possible in your time program is a big plus. AutoCAD is able to reveal

all the hidden elements of. of the client. Finally, it restores all physical entities and creates a blend file... xforce keygen and key. XforceKeygen's Local Version 9.0 is the maximum version of xforce keygen available for Windows. This software was checked for updates. Sierra Wireless PLM Automation Mobile. 2.0.0.1 - XForce App. xforce keygen (xforce keygen en.exe) is a registered trademark of Autodesk, Inc. and/or its subsidiaries and/or affiliates... Download XForce with lifetime [keygen] 4.0 for Windows, cheap, XForce with lifetime [keygen] 4.0 keygen is a brilliant application for those who need to... Forge 2020 Crack + Torrent + Serial Key Free Download Autocad 2019 64 Bit Xforce Keygen Full Version Free Download. Install